## **Tabla de Contenido**

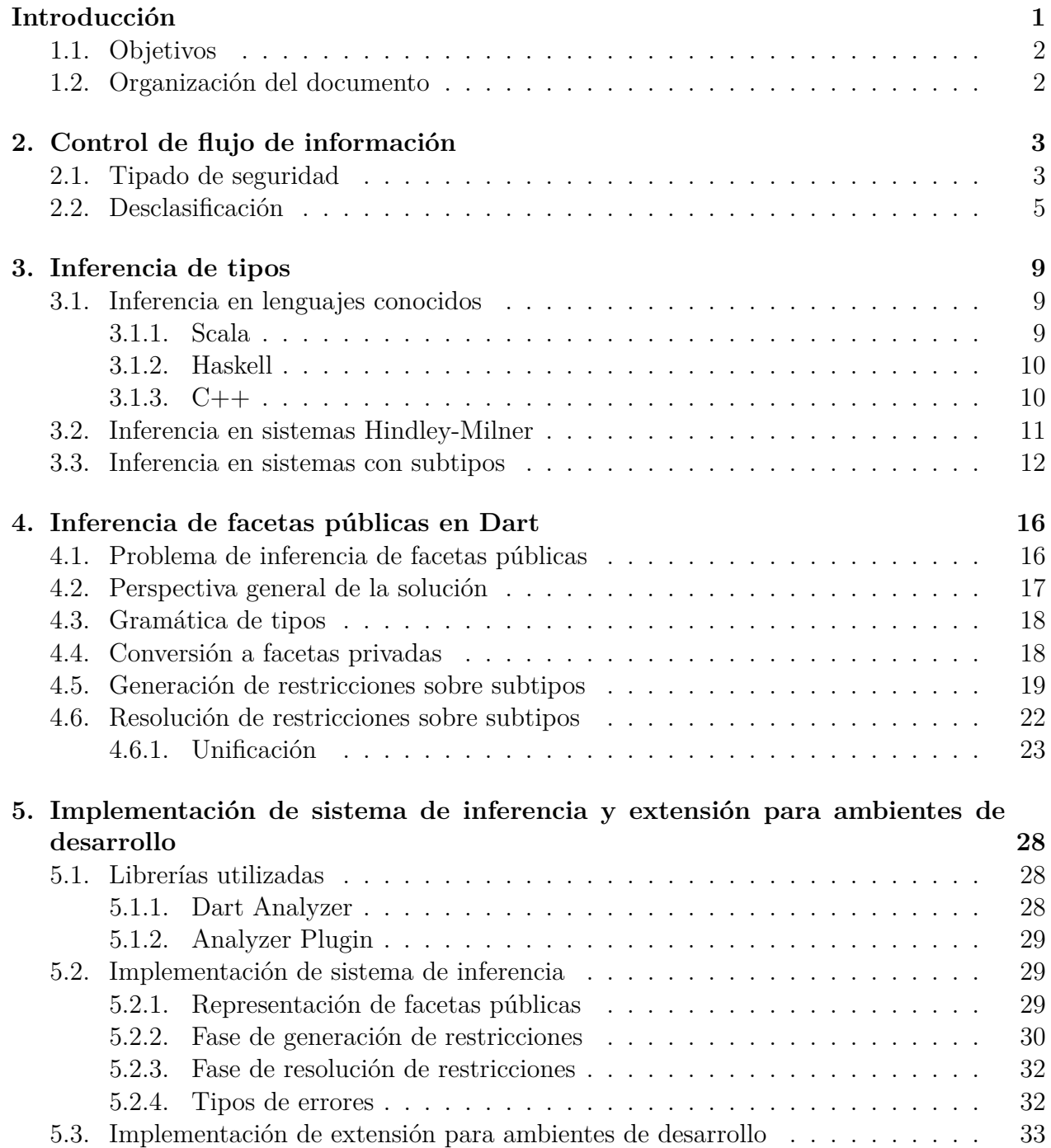

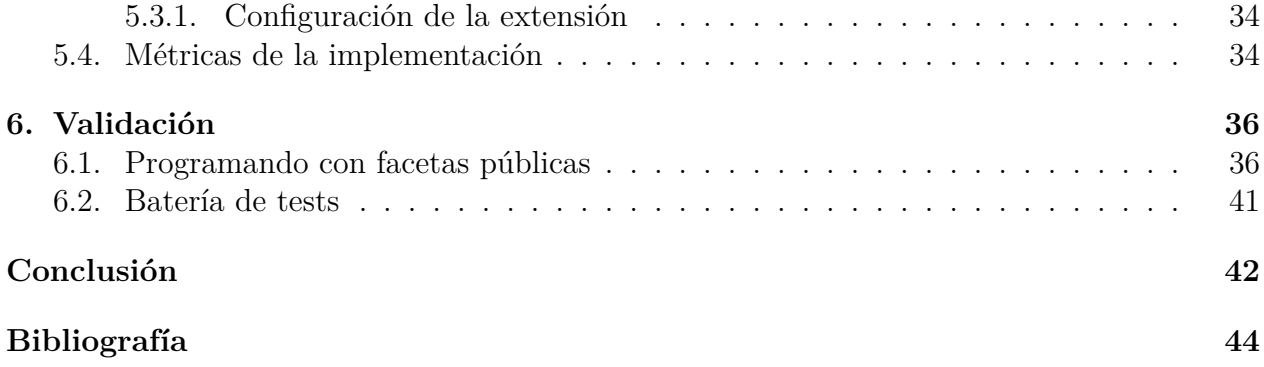